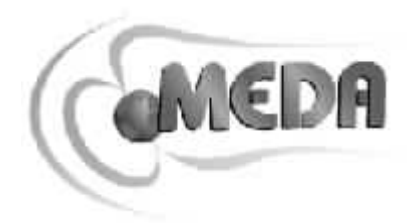

**MEDA, Inc.** 

Macintyre Electronic Design Associates, Inc.

43676 Trade Center Place, Suite 145

Dulles, VA 20166

134-0083 5-32-8 Tel : 03-5667-3051 Fax : 03-5667-3050 e-mail info@optimacorp.co.jp URL http://www.optimacorp.co.jp

Macintyre Electronic Design Associates

Macintyre Electronic Design Associates

**Microsoft, Windows, Windows NT Excel Microsoft** 

 $\overline{C}$  $\left($ 

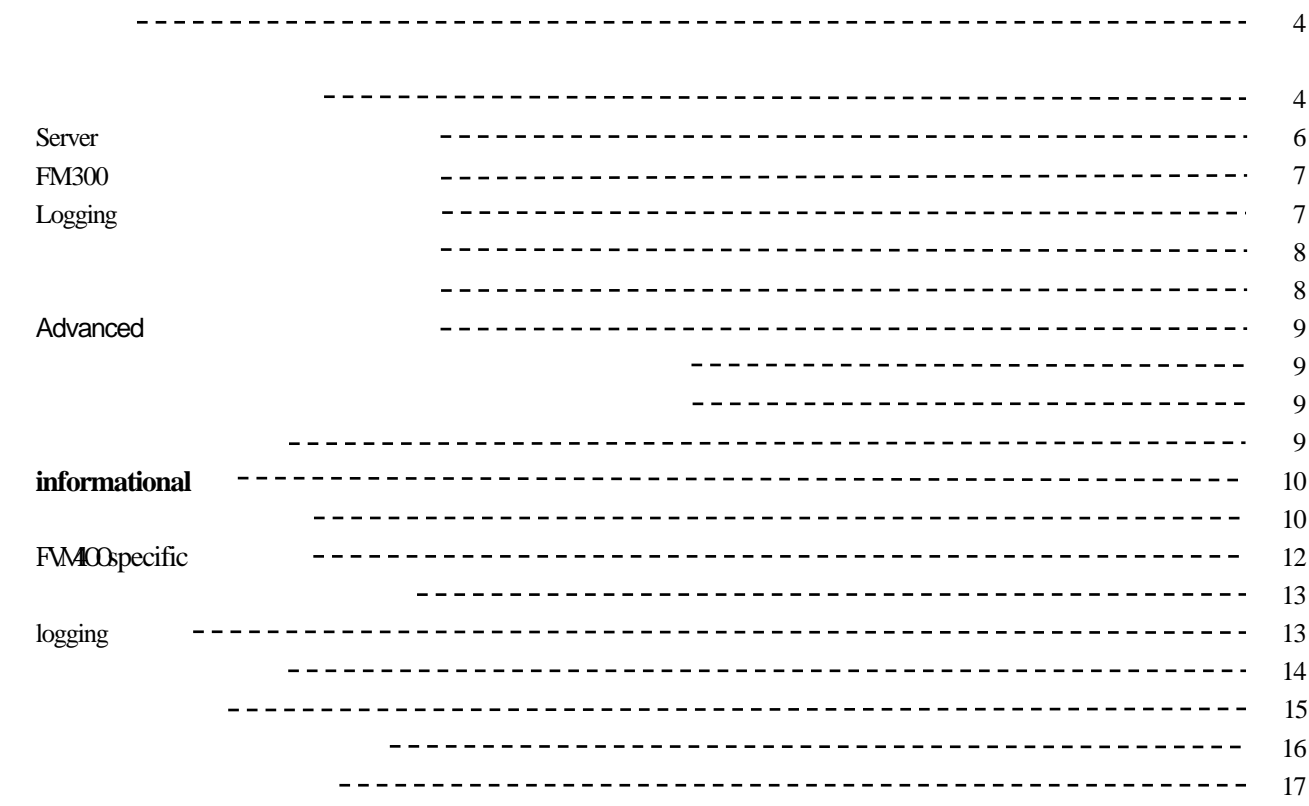

1

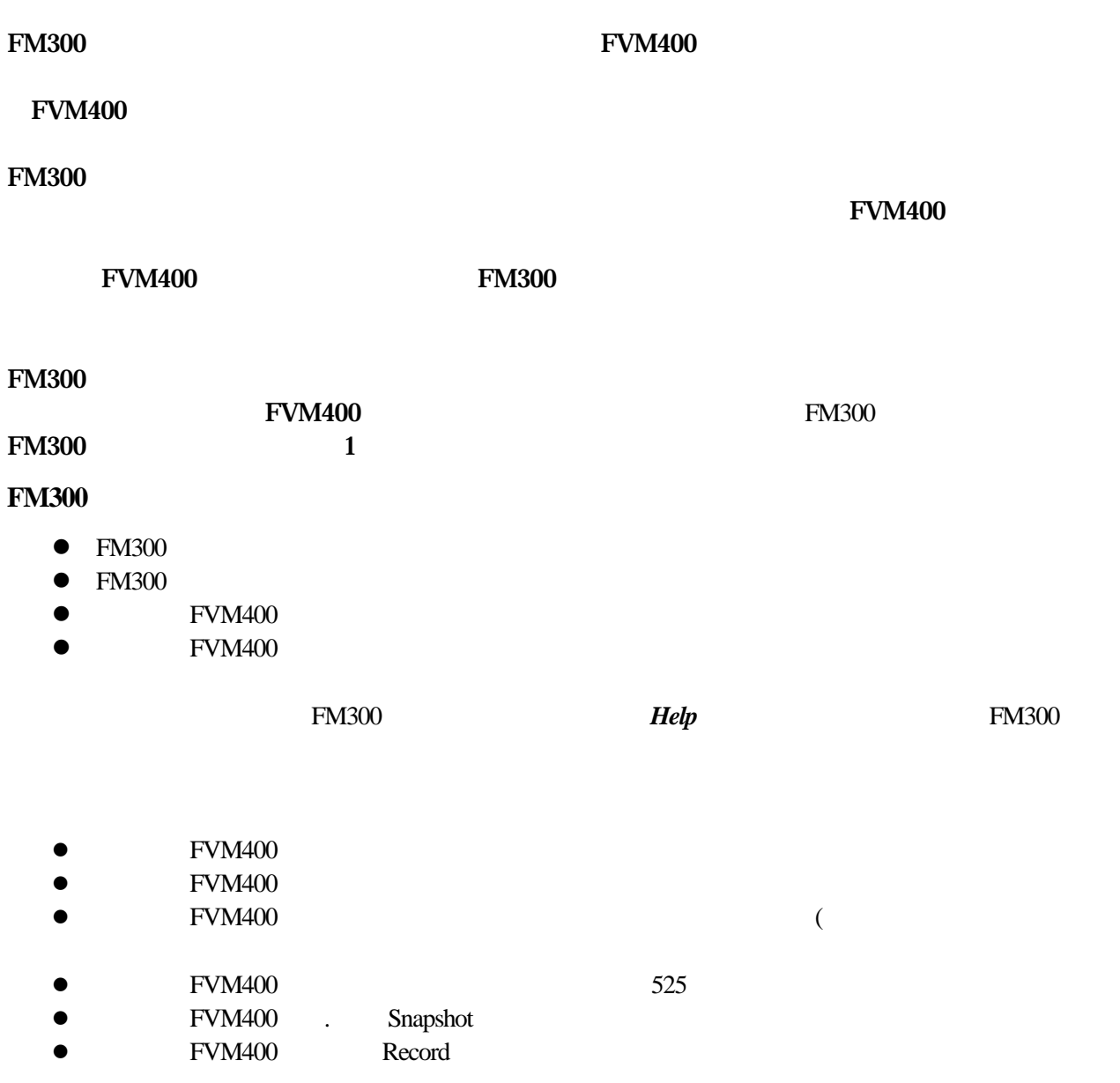

j

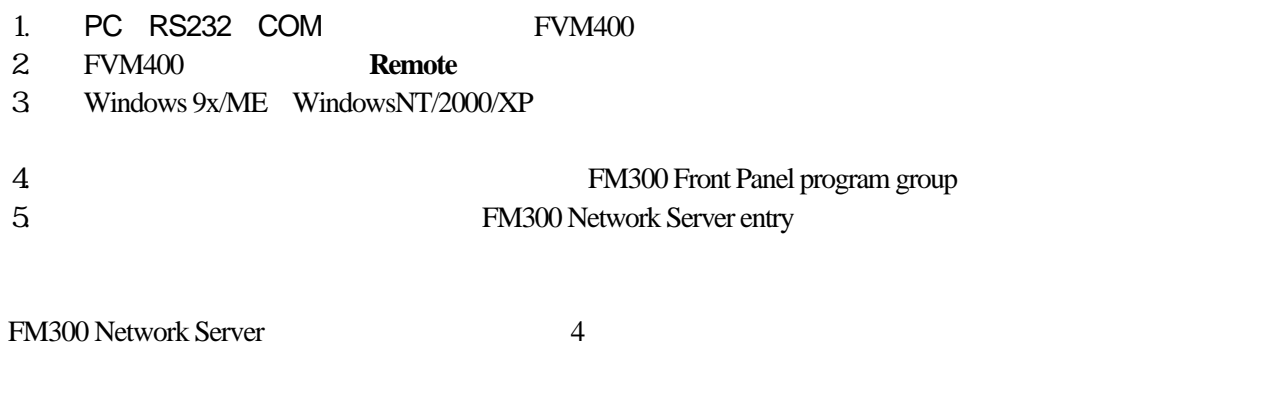

サーバーの設定後、サーバーを作動させるために、*OK* ボタンをクリックしてください。下に示すようなウ

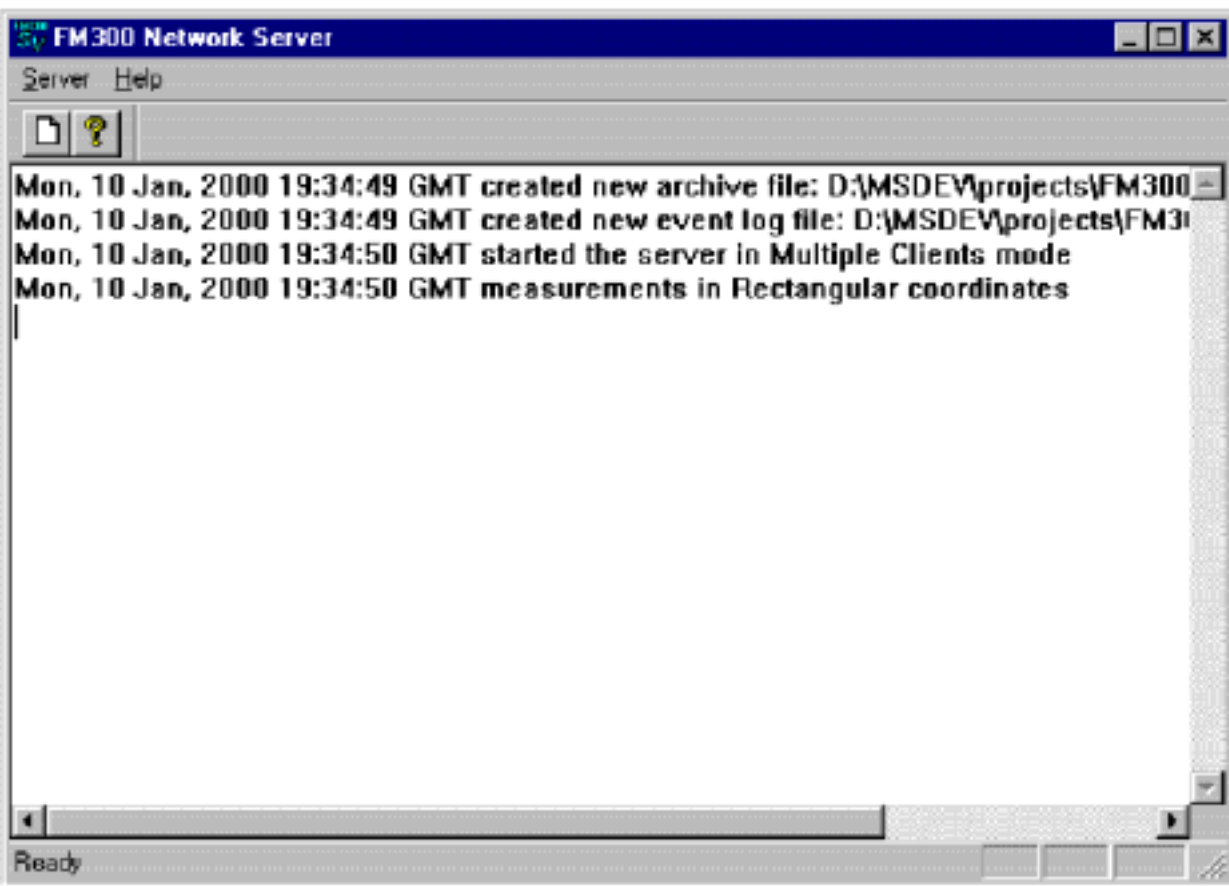

ļ

# **Server**

1

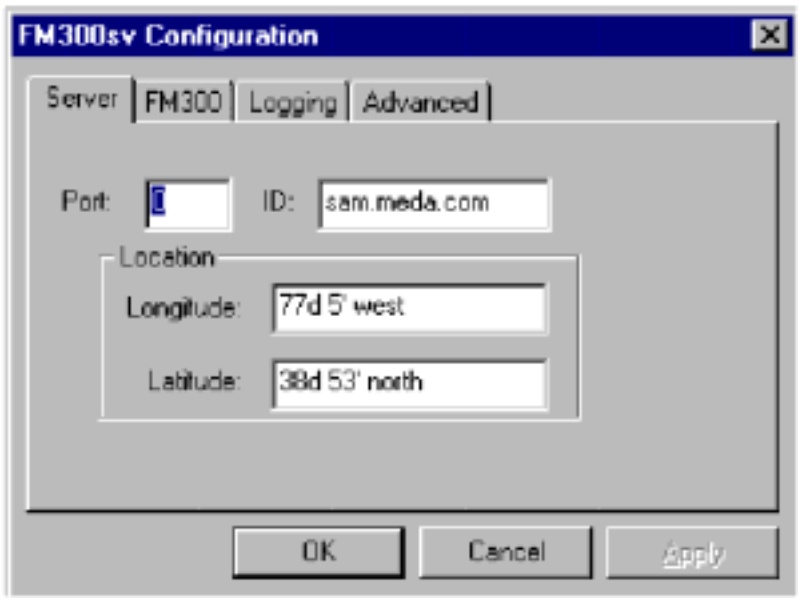

**Port** *Port* 

20,000 **Port** 

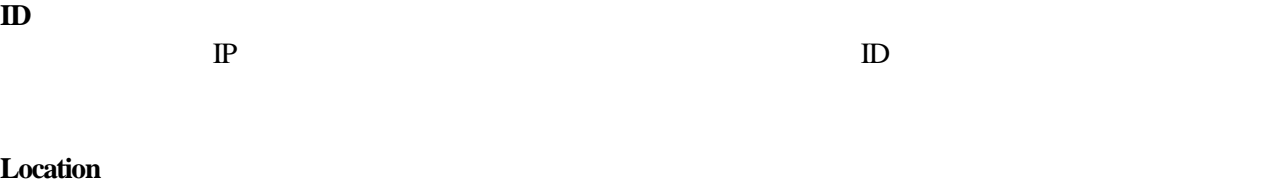

Longitude Latitude

**LOCATION** 

## **FM300**

シリアル通信ポートと、FVM400の測定座標系を指定する場合、下で示される**FM300**プロパティーページを

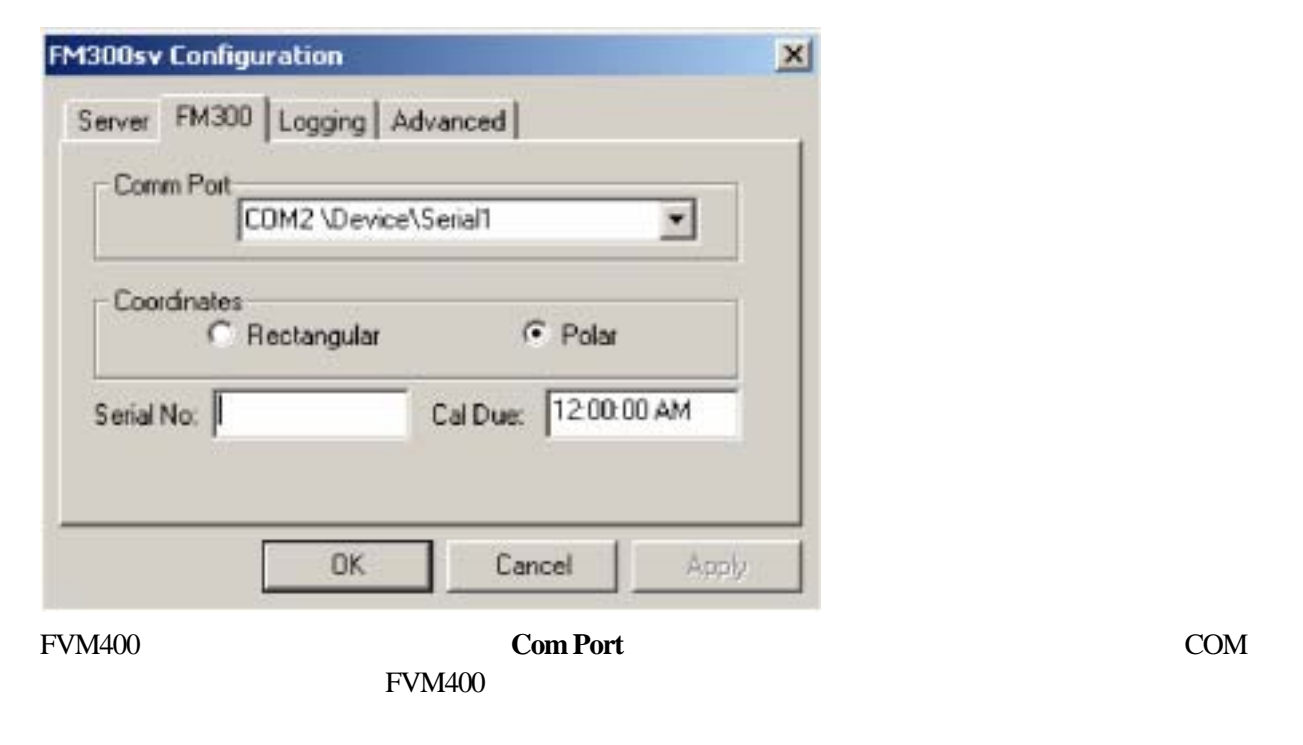

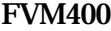

Coordinates

 $FVM400$ 

#### Logging

logging properties **Logging** 

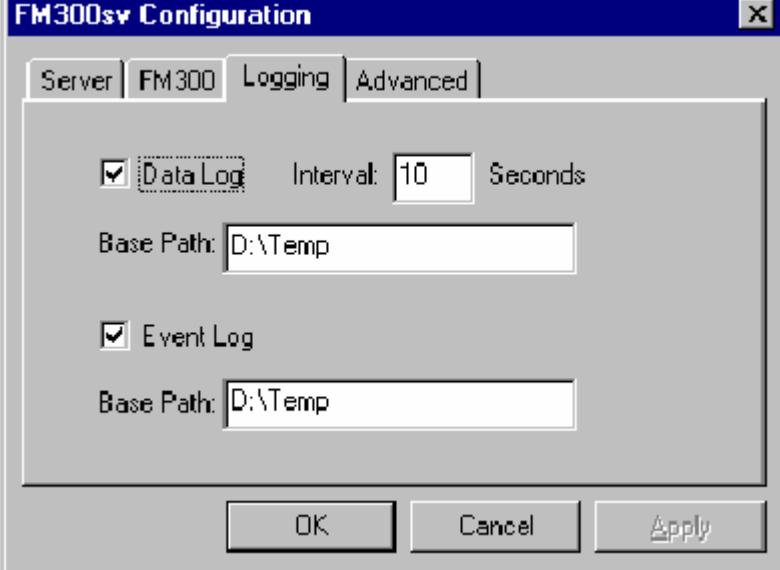

**Data Log Example 1** 

ァイルのパスを入力するか表示されているパスのままにします。最小の測定間隔は0.25秒です。

#### **Event Log Event Log**

FM300 Network Server

#### **YYMMDDHHmm.fmd**

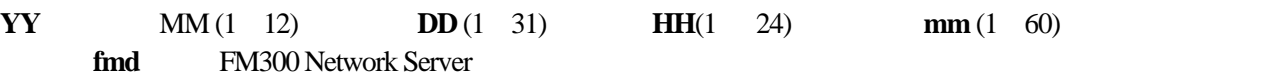

 $\,$ ,

**EVENTLOG.0DD** 

 $DD$ 

Sun, 02 Jan, 2000 18:33:49 GMT created new event log file: C:¥temp¥eventlog.002 Sun, 02 Jan, 2000 17:35:57 GMT started the server Sun, 02 Jan, 2000 17:40:19 GMT 38.243.64.5 connected Sun, 02 Jan, 2000 17:40:22 GMT 38.243.64.5 get buffer Sun, 02 Jan, 2000 17:40:39 GMT 38.243.64.5 connection lost Sun, 02 Jan, 2000 17:40:39 GMT 38.243.64.5 connected Sun, 02 Jan, 2000 17:40:44 GMT 38.243.64.5 get buffer

# Advanced

シングル又はマルチプルクライアントサーバーオペレーションを指定するために下に示す**Advanced** プロ

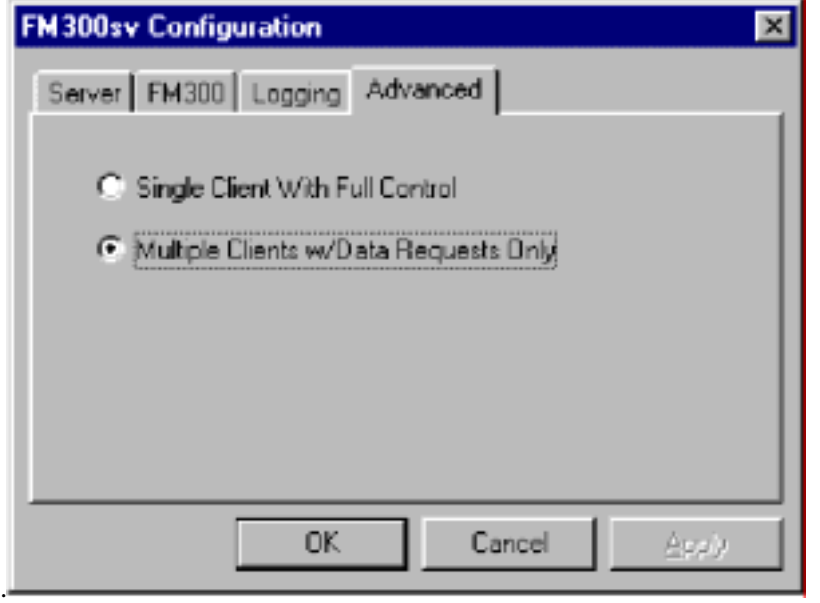

#### $FVM400$

Record FVM400

(sample, buffer and files)

FM300 Network Server TCP/IP

**Informational**: FVM400 **Data retrieval** FVM400 control FVM400 FVM400

Logging

 $\text{FWM}400$ 

Snapshot

1

 $200$  OK

#### **DISCONNECT**

# **Informational**

#### informational

 $\bullet$  FVM400  $\bullet$ 

 $\bullet$ 

 $\bullet$ 

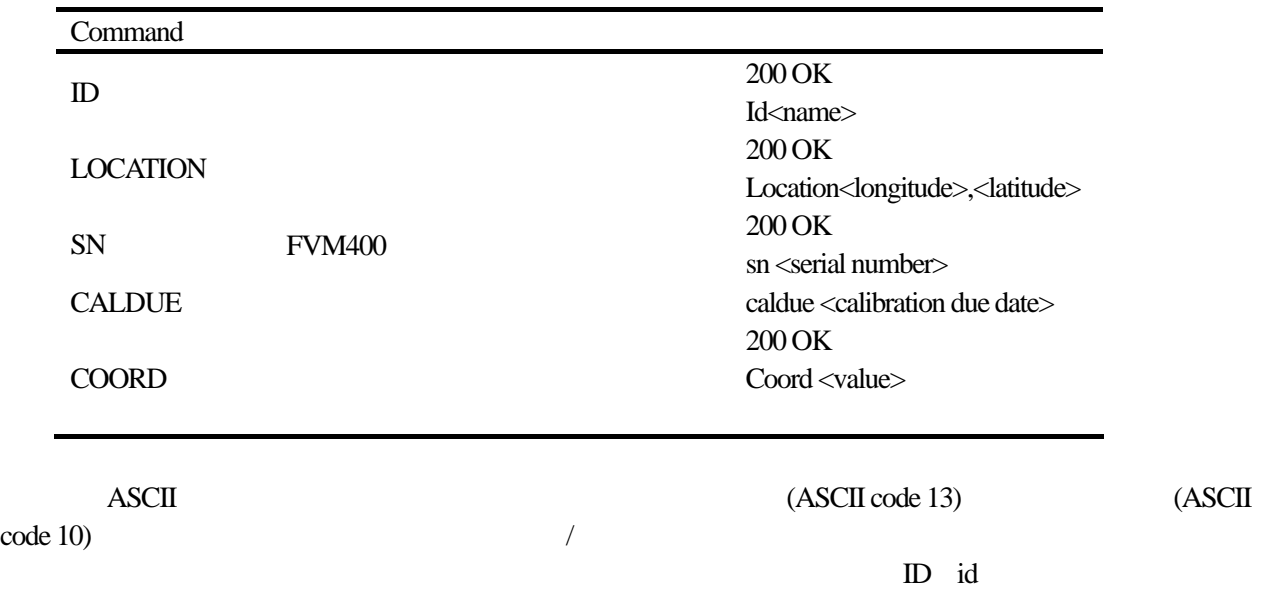

- $\bullet$
- $\bullet$
- 
- $\bullet$
- $\bullet$
- $\bullet$
- $\bullet$

 $GET$ 

1

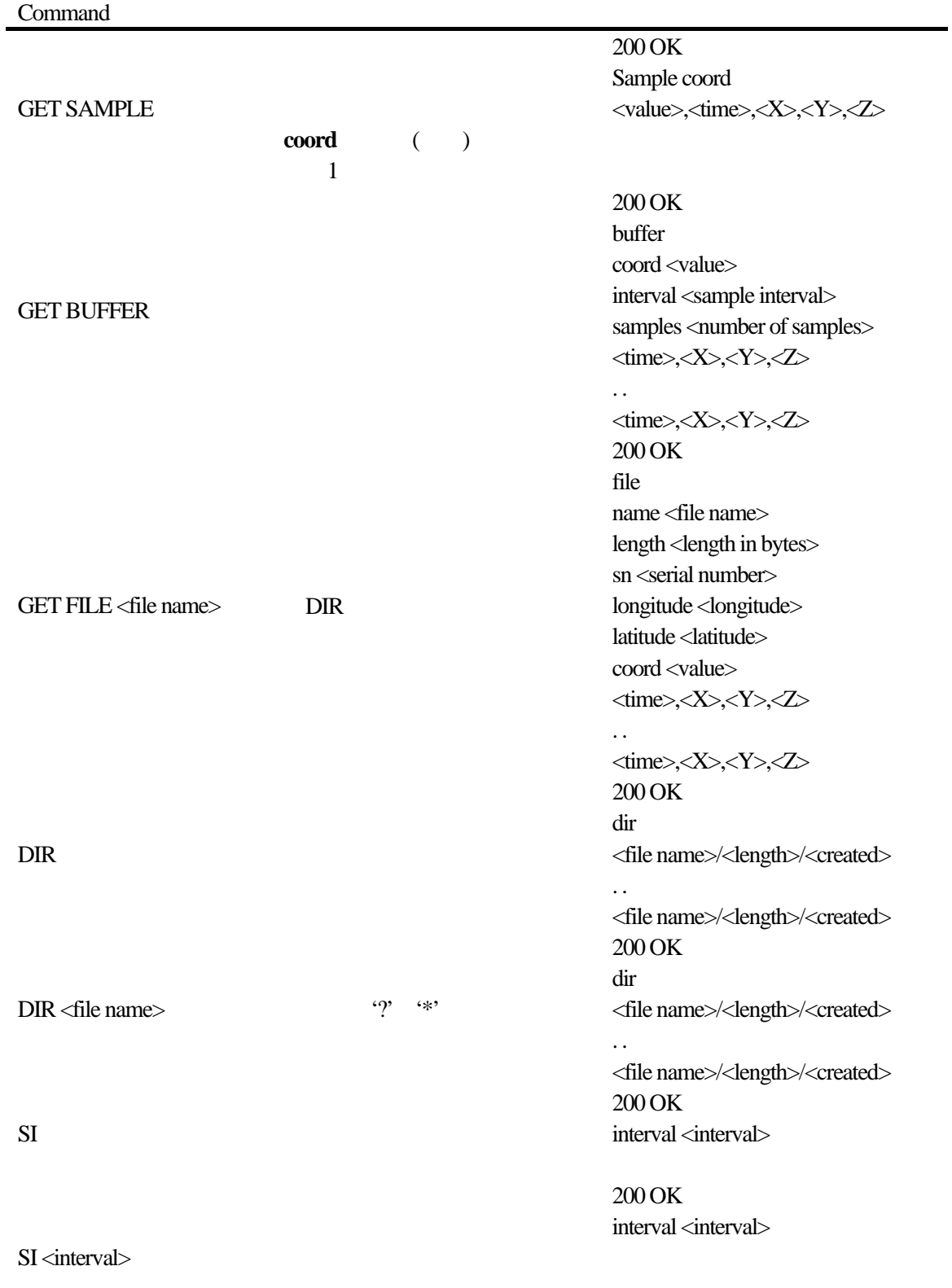

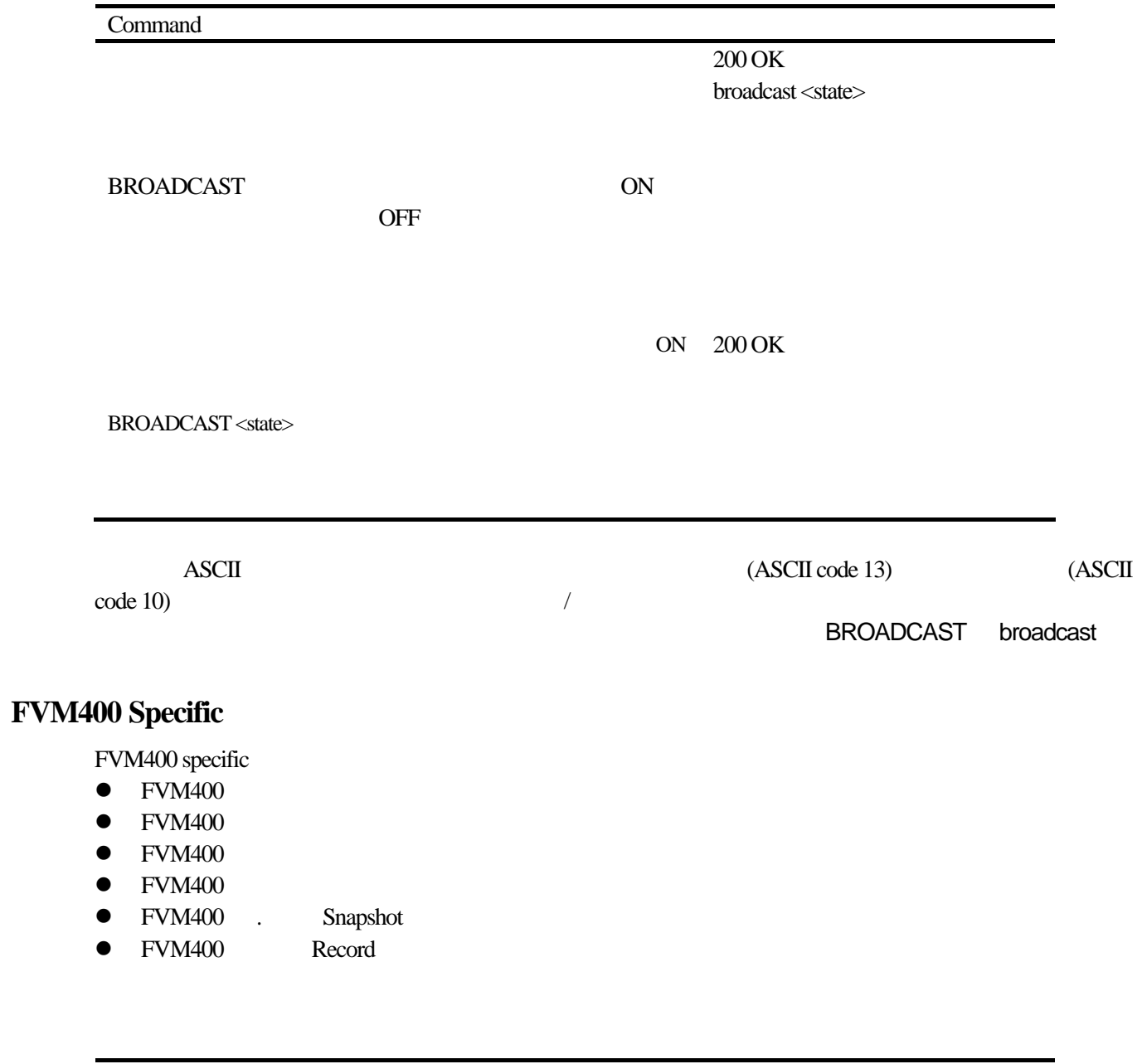

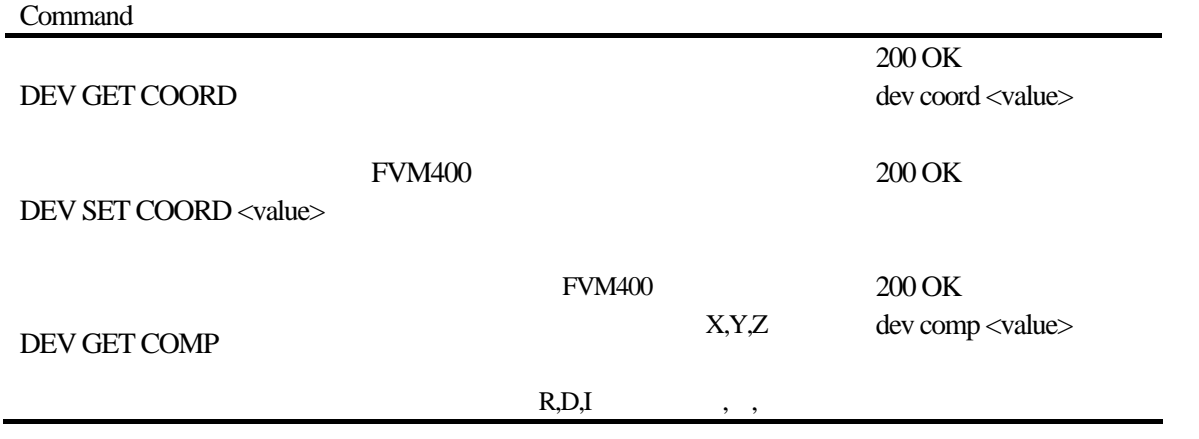

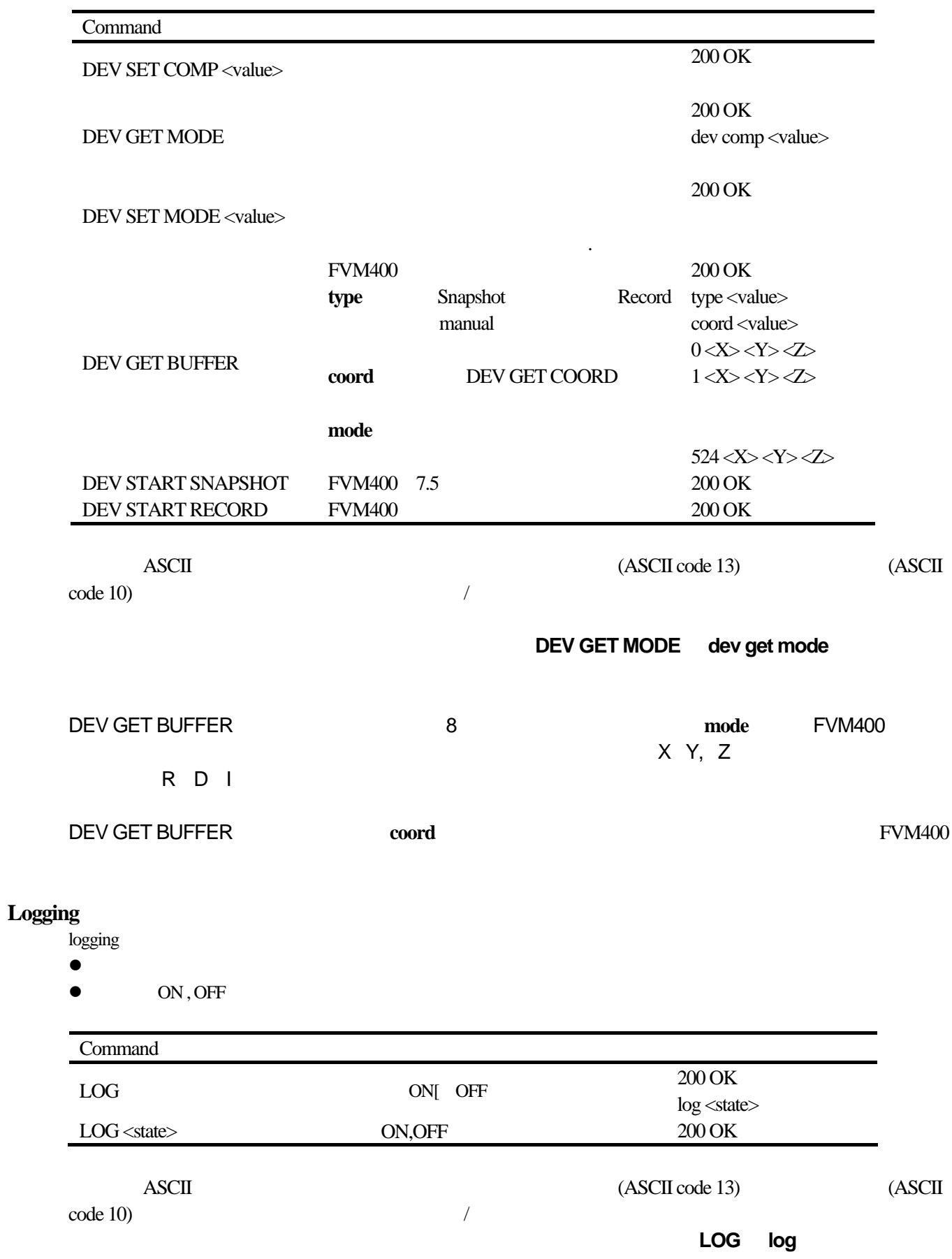

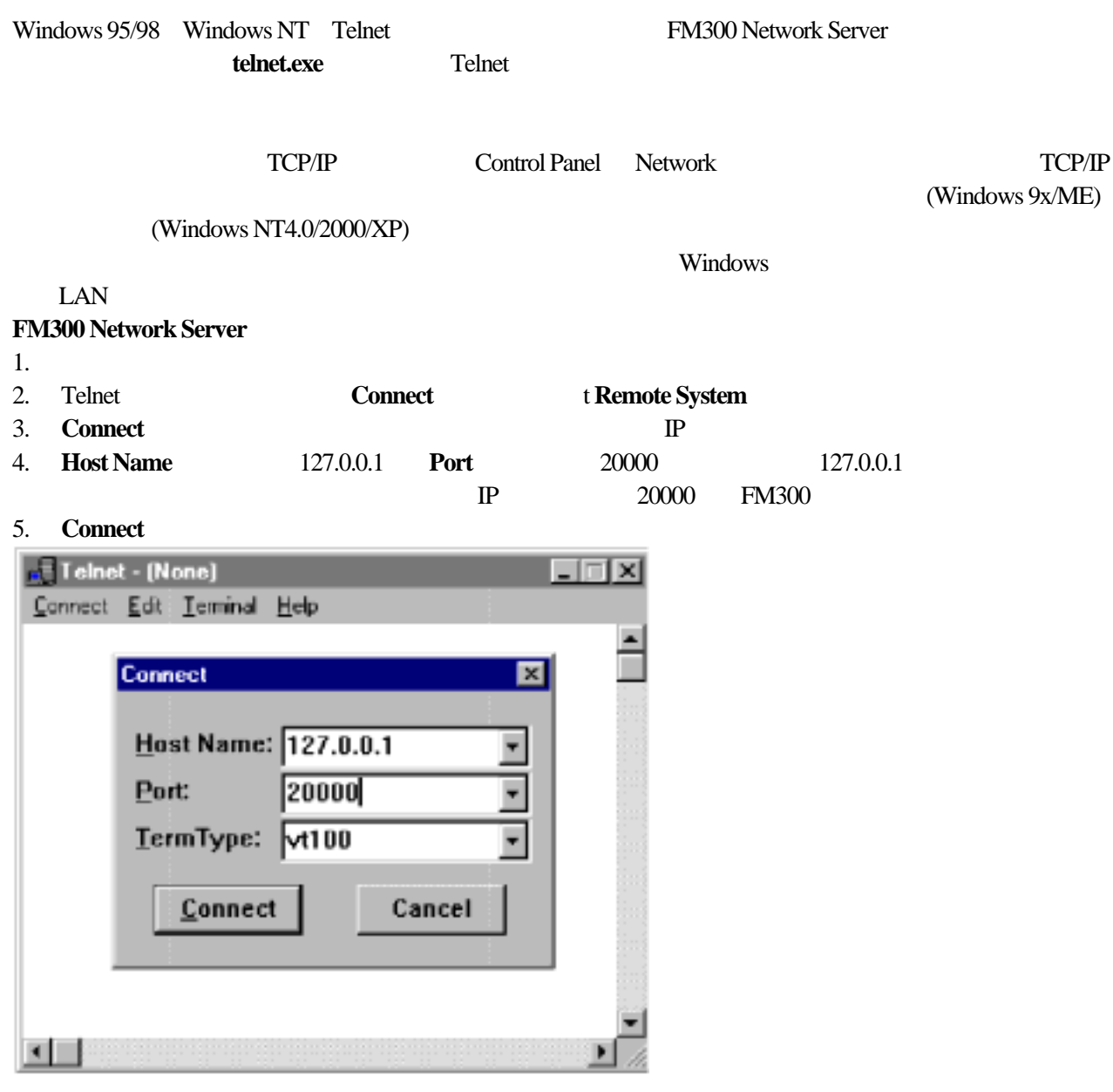

#### **Connect**  $\alpha$

200 OK Welcome to the FM300 Net Server.

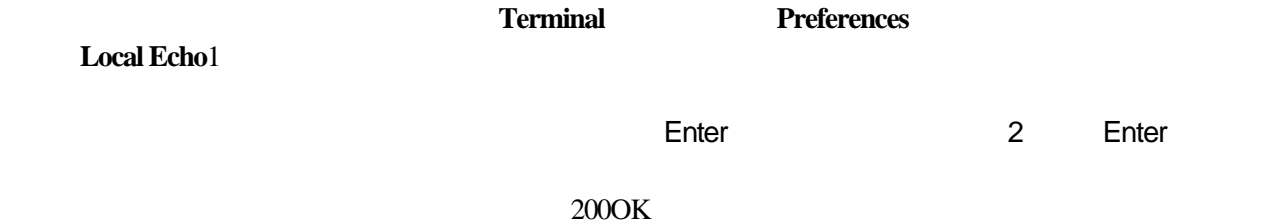

Telnet

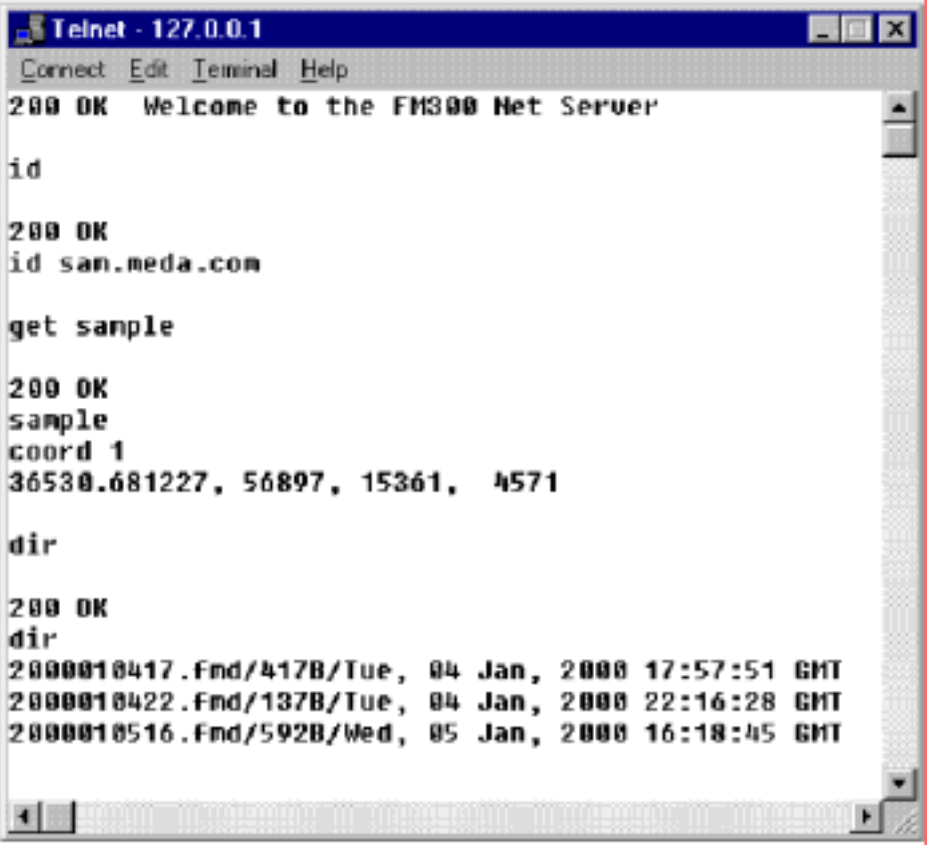

200OK

200OK Welcome to the FM300 Net server

400 syntax error

401 error in parameter

403 command not available

404 not found

501 connection denied

503 the server has shut down

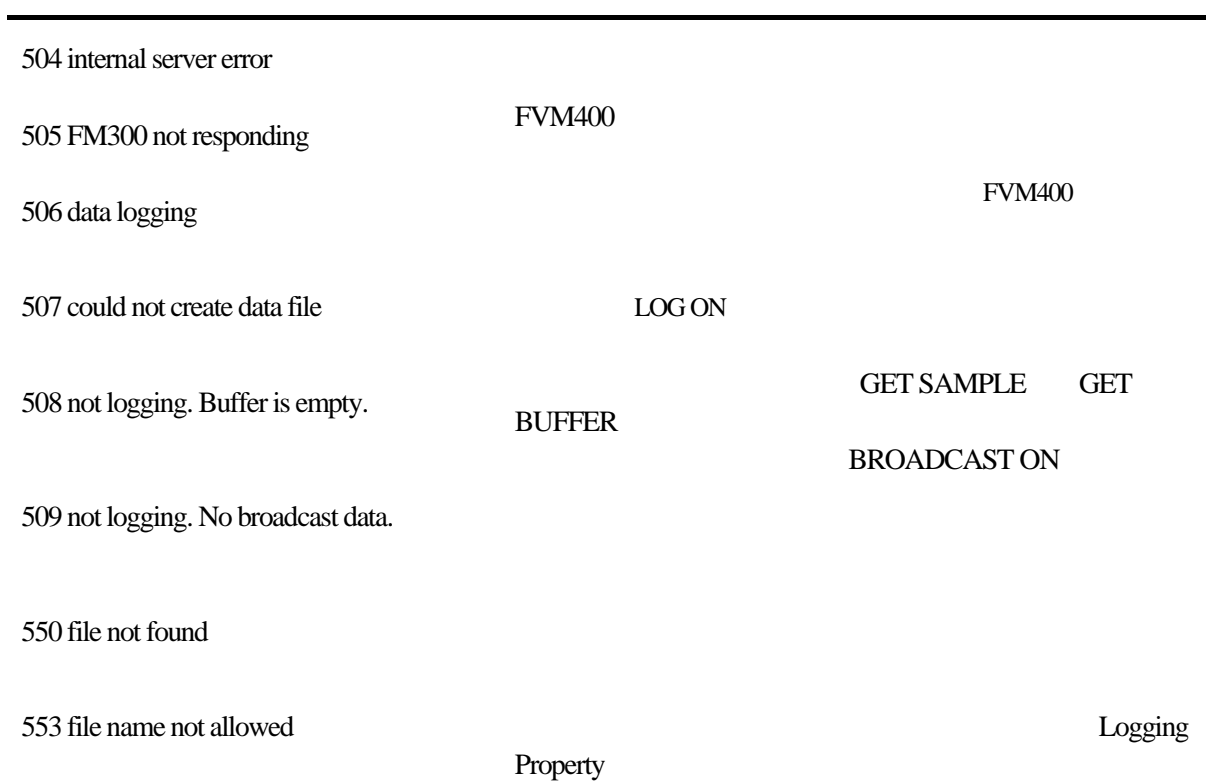

sn em1234 longitude 77d 53' west latitude 38d 5' north coord 1 36514.674988, 29992,-13198, 4958 36514.675104, 29992,-13198, 4958 36514.675220, 29993,-13198, 4958

**coord** example the condition of the secondition  $\mathcal{L}$  and  $\mathcal{L}$  and  $\mathcal{L}$  and  $\mathcal{L}$  and  $\mathcal{L}$  and  $\mathcal{L}$  and  $\mathcal{L}$  and  $\mathcal{L}$  and  $\mathcal{L}$  and  $\mathcal{L}$  and  $\mathcal{L}$  and  $\mathcal{L}$  and  $\mathcal{L}$  and  $\mathcal$ 

. .

Data Sample Format

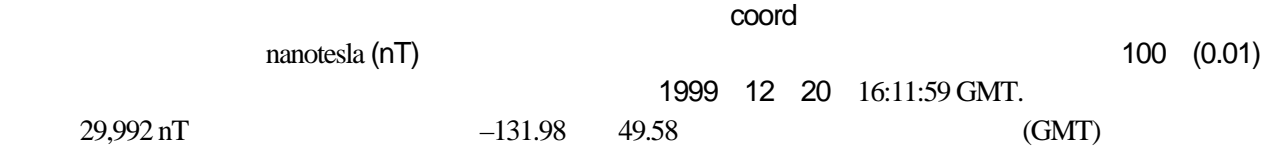

 $86,400$  $(36514.675104 - 36514.674988) \times 86,400 = 10.02$ 

GMT 1899 12 30

 $30$ 

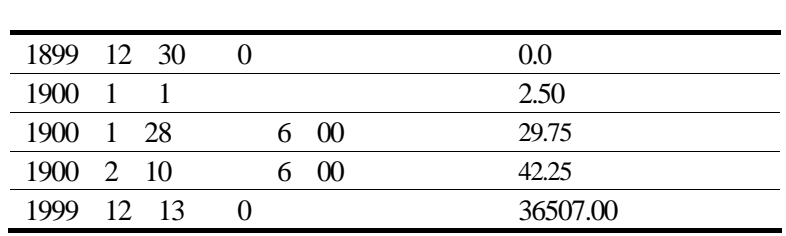

GMT

1. GMT

 $2.$ 

1.  $\blacksquare$  $=$  (  $\rightarrow$  86400  $2.$  $=$  ( $\qquad \qquad$  )%60 60  $3.$  $=$ ( $\qquad \qquad$ )  $\div 60$  $4.$  $=$  ( $\qquad \qquad$ )%60 60  $5.$  $=$  ( $=$   $\frac{1}{2}$   $\neq$  60

#### 0.708773

 $= 0.708774 \times 86,400 = 61,238$ 秒=**61,238** % **60**=**38**  $61238 \div 60 = 1020$  $1020 \% 60 = 0$  $1020 \div 60 = 17$ 17:00:38 GMT  $nanotesla(nT)$  6 nT  $6$  100 5 直交座標 DDDDD.DDDDDD,SDDDDDD,SDDDDDD,SDDDDDD 極座標 DDDDD.DDDDDD,DDDDDD,SDDDDD,SDDDD  $D$  S

 $189912$